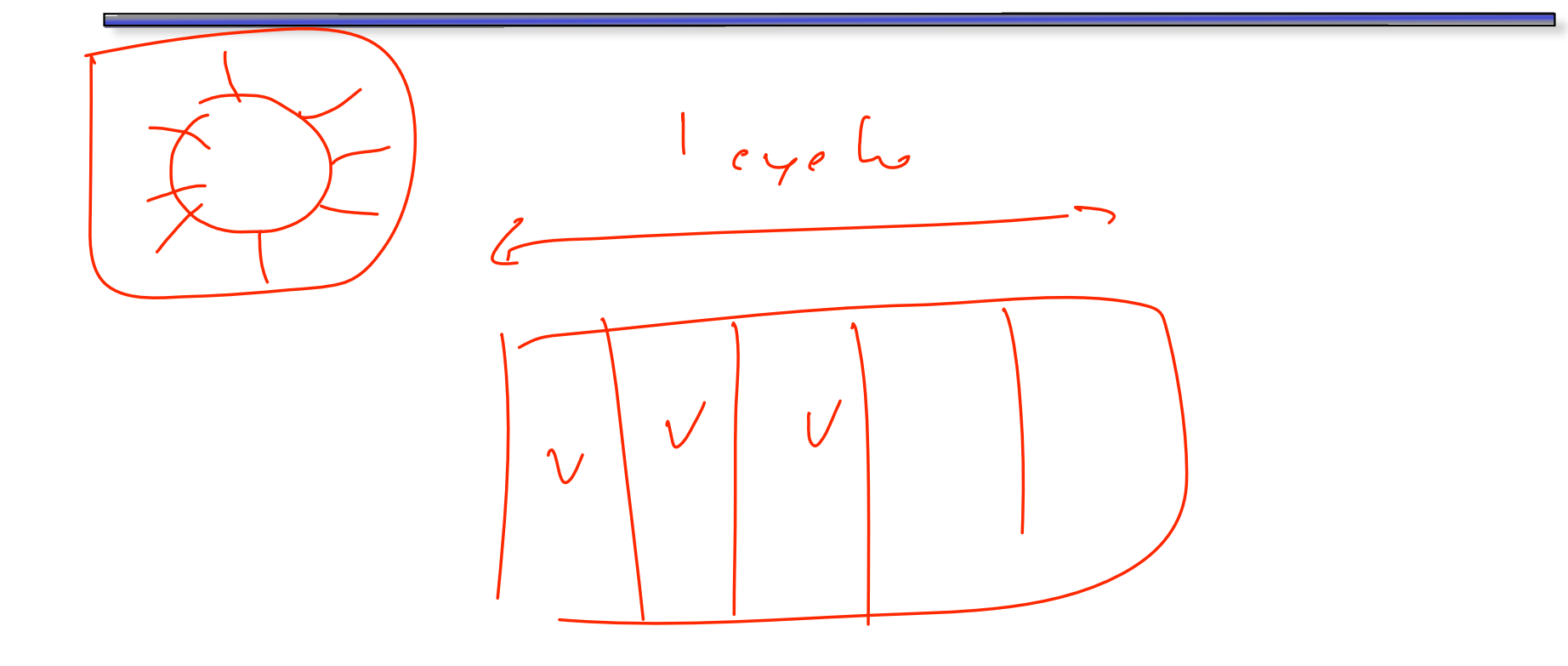

 $\bigodot$ 

- As an added bonus, we can eliminate some of the extra hardware from the single-cycle datapath.
	- We will restrict ourselves to using each functional unit once per cycle, just like before.
	- But since instructions require multiple cycles, we could reuse some units in a *different* cycle during the execution of a single instruction.
- For example, we could use the same ALU:
	- to increment the PC (first clock cycle), and
	- for arithmetic operations (third clock cycle).

Proposed execution stages

- 1. Instruction fetch and PC increment
- 2. Reading sources from the register file
- 3. Performing an ALU computation  $\Lambda$ 1 ()
- 4. Reading or writing (data) memory
- 5. Storing data back to the register file

## **Two extra adders**

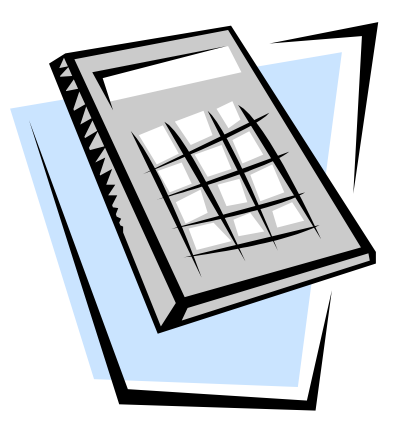

- Our original single-cycle datapath had an ALU and two adders.
- The arithmetic-logic unit had two responsibilities.
	- $-$  Doing an operation on two registers for arithmetic instructions. $\nu$
	- $-$  Adding a register to a sign-extended constant, to compute effective addresses for lw and sw instructions.
- One of the extra adders incremented the PC by computing PC + 4.
- The other adder computed branch targets, by adding a sign-extended, shifted offset to  $(PC + 4)$ .

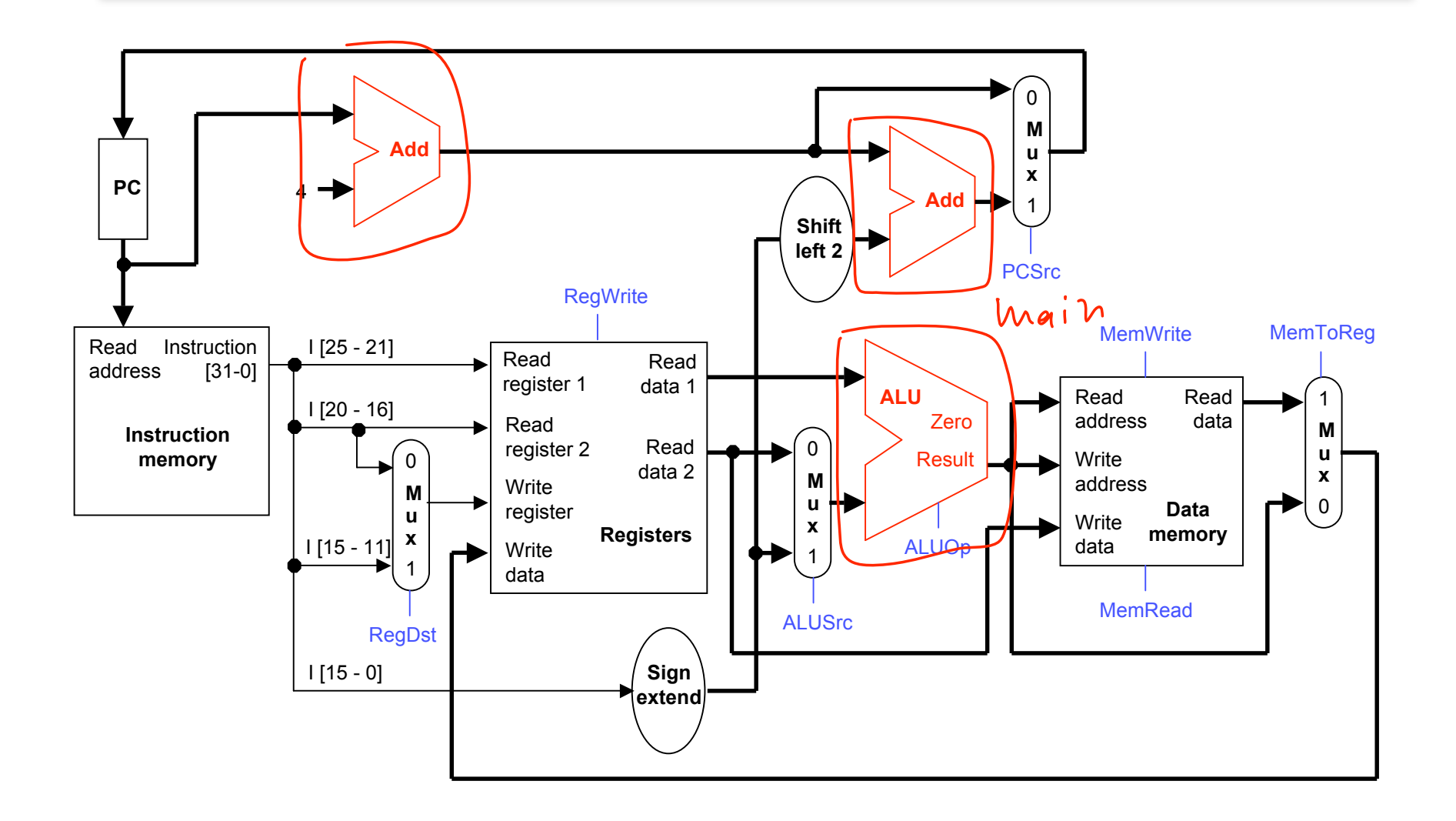

# **Our new adder setup**

- We can eliminate *both* extra adders in a multicycle datapath, and instead use just one ALU, with multiplexers to select the proper inputs.
- A 2-to-1 mux ALUS rcA sets the first ALU input to be the PC or a register.
- A 4-to-1 mux ALUSrcB selects the second ALU input from among:
	- the register file (for arithmetic operations),
	- $-$  a constant 4 (to increment the PC),
	- a sign-extended constant (for effective addresses), and
	- a sign-extended and shifted constant (for branch targets).
- This permits a single ALU to perform all of the necessary functions.
	- Arithmetic operations on two register operands.
	- Incrementing the PC.
	- Computing effective addresses for lw and sw.
	- $-$  Adding a sign-extended, shifted offset to (PC  $+$  4) for branches.

## **The multicycle adder setup highlighted**

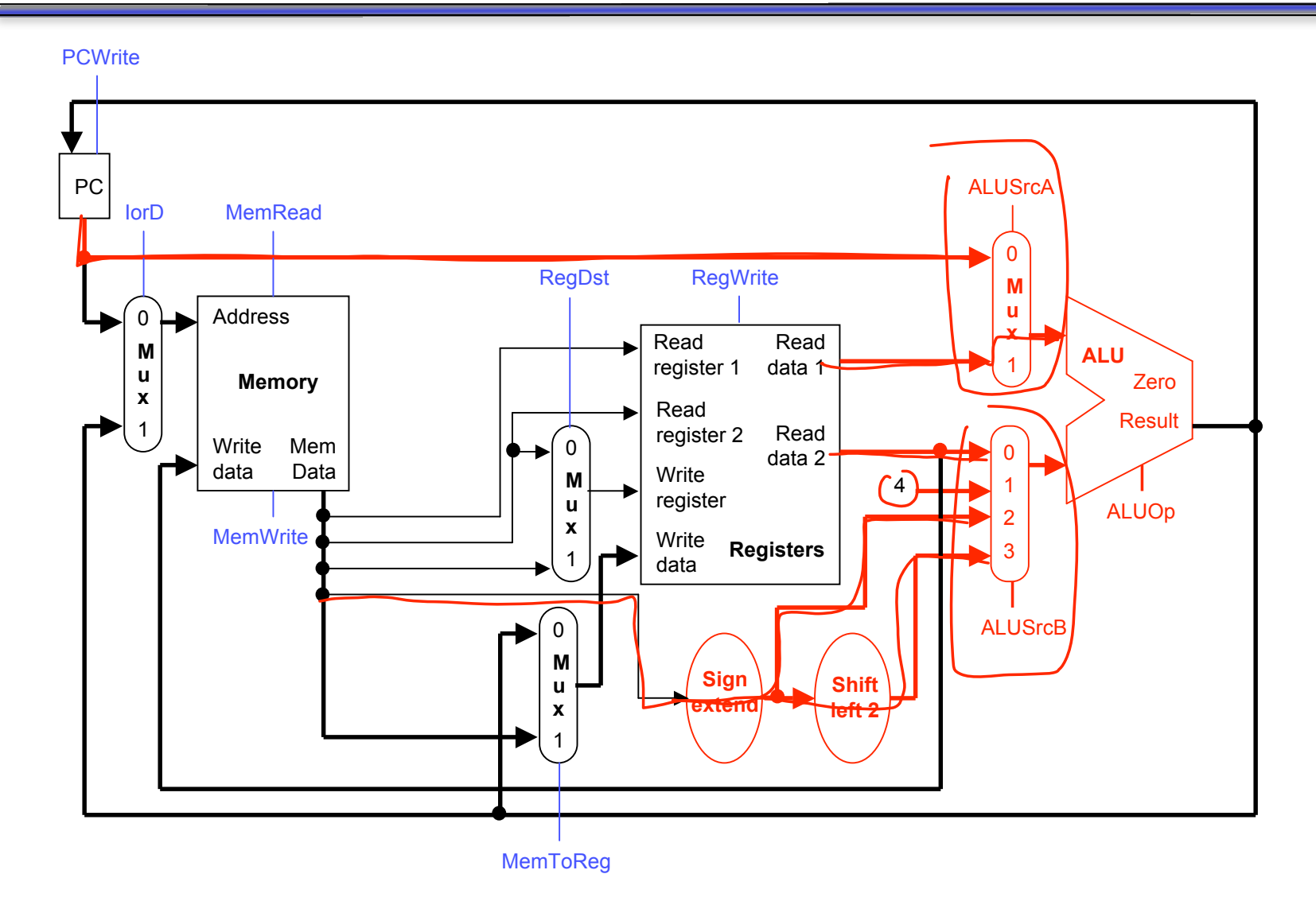

## **Eliminating a memory**

- Similarly, we can get by with one unified memory, which will store *both* program instructions *and* data. (a Princeton architecture)
- This memory is used in both the instruction fetch and data access stages, and the address could come from either:
	- the PC register (when we're fetching an instruction), or
	- the ALU output (for the effective address of a lw or sw).
- We add another 2-to-1 mux,  $I$ orD, to decide whether the memory is being accessed for instructions or for data.

Proposed execution stages

- 1. Instruction fetch and PC increment
- 2. Reading sources from the register file
- 3. Performing an ALU computation
- 4. Reading or writing (data) memory  $\vee$
- 5. Storing data back to the register file

## **The new memory setup highlighted**

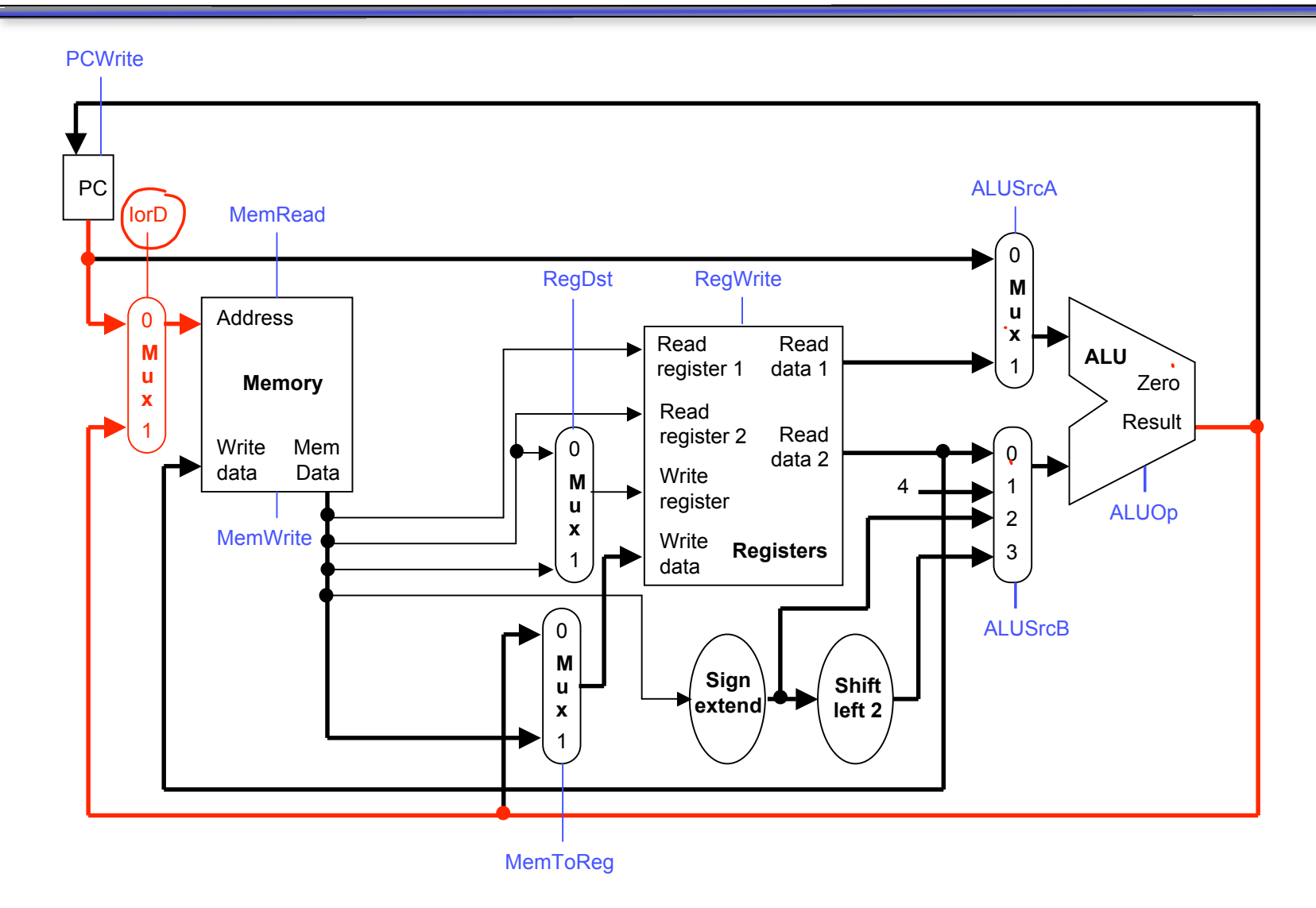

## **Intermediate registers**

- Sometimes we need the output of a functional unit in a later clock cycle during the execution of one instruction.
	- The instruction word fetched in stage  $\hat{y}$  determines the destination of the register write in stage 5.
	- The ALU result for an address computation in stage 3 is needed as the memory address for lw or sw in stage 4.
- These outputs will have to be stored in intermediate registers for future use. Otherwise they would probably be lost by the next clock cycle.
	- The instruction read in stage 1 is saved in Instruction register.
	- Register file outputs from stage 2 are saved in registers  $\overline{A}$  and  $\overline{B}$ .
	- The ALU output will be stored in a register ALUOut.
	- $-$  Any data fetched from memory in stage 4 is kept in the Memory data register, also called MDR.

## **The final multicycle datapath**

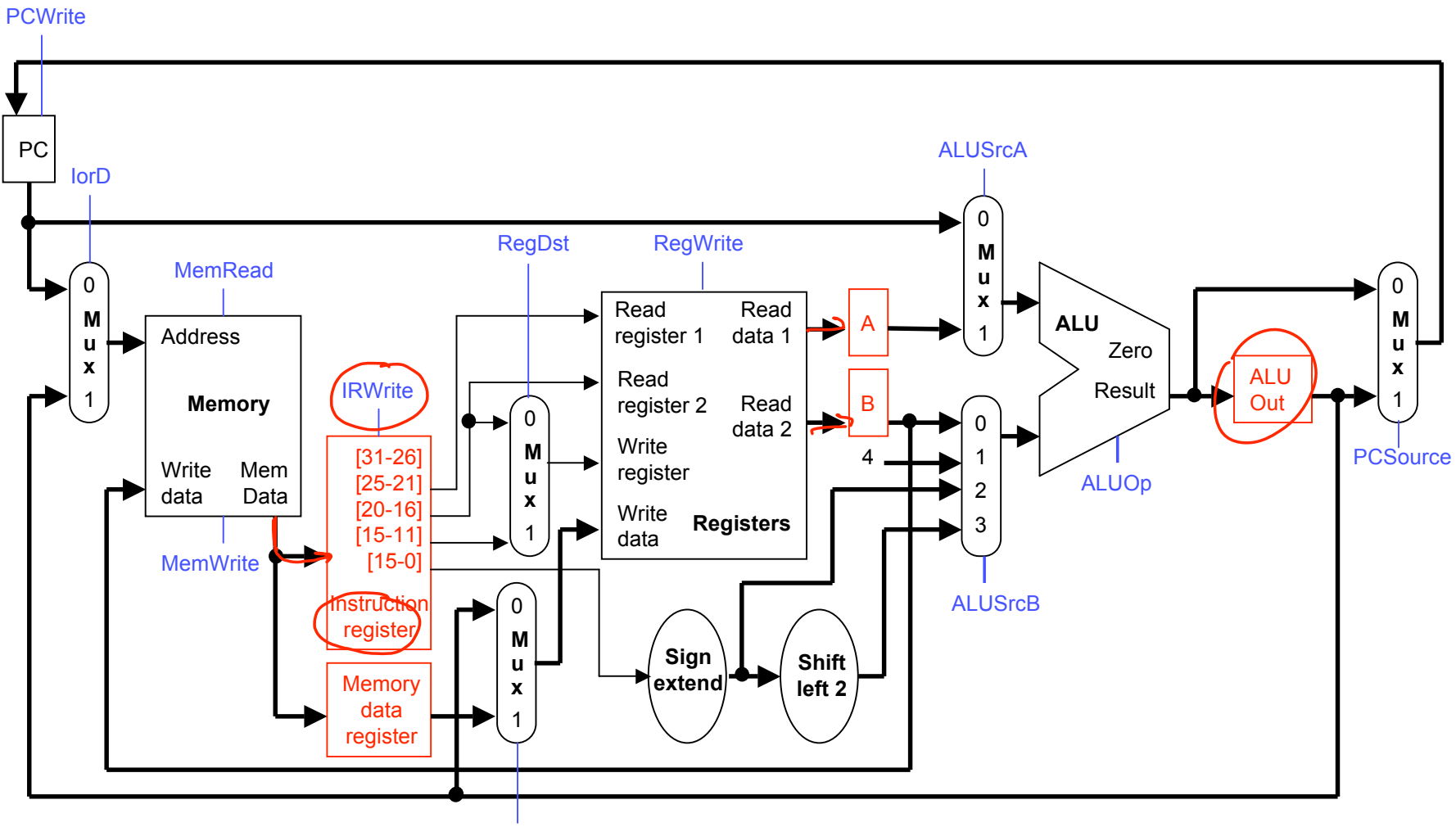

# **Register write control signals**

- We have to add a few more control signals to the datapath.
- Since instructions now take a variable number of cycles to execute, we cannot update the PC on each cycle.
	- $-$  Instead, a PCWrite signal controls the loading of the PC.
	- $-$  The instruction register also has a write signal, IRW rite. We need to keep the instruction word for the duration of its execution, and must explicitly re-load the instruction register when needed.
- The other intermediate registers, MDR, A, B and ALUOut, will store data for only one clock cycle at most, and do not need write control signals.

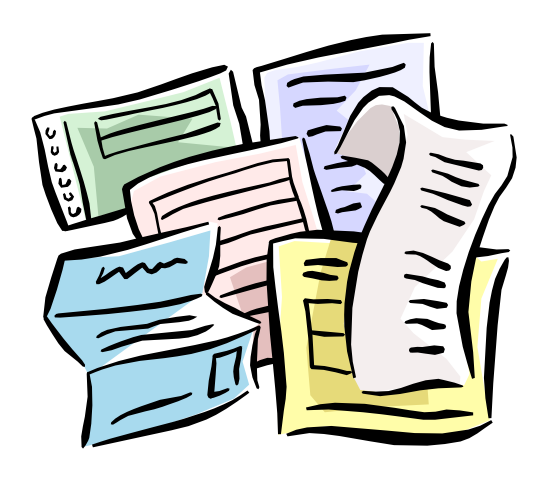

# **Summary of Multicycle Datapath**

- A single-cycle CPU has two main disadvantages.
	- The cycle time is limited by the worst case latency.
	- It requires more hardware than necessary.

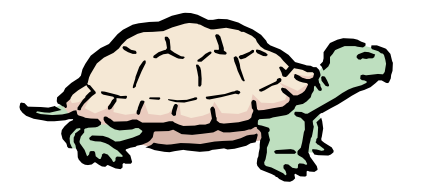

- A multicycle processor splits instruction execution into several stages.
	- Instructions only execute as many stages as required.  $\dot{\nu}$
	- $-$  Each stage is relatively simple, so the clock cycle time is reduced. $\vee$
	- $-$  Functional units can be reused on different cycles.  $\triangleright$
- We made several modifications to the single-cycle datapath.
	- The two extra adders and one memory were removed.
	- Multiplexers were inserted so the ALU and memory can be used for different purposes in different execution stages.
	- New registers are needed to store intermediate results.
- Next time, we'll look at controlling this datapath.

Now we talk about how to control this datapath.

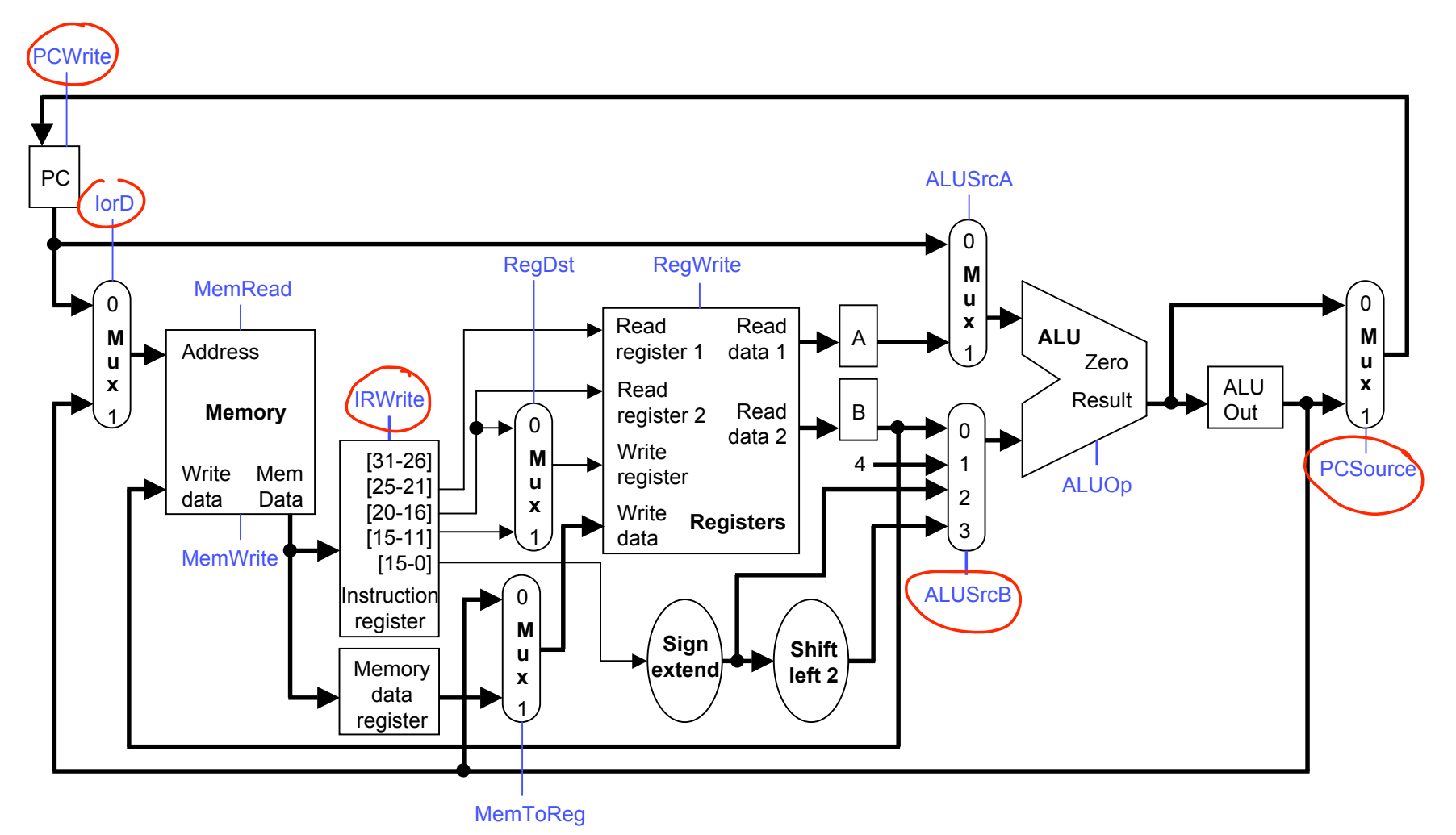

# **Multicycle control unit**

- The control unit is responsible for producing all of the control signals.
- Each instruction requires a *sequence* of control signals, generated over multiple clock cycles.
	- This implies that we need a state machine.
	- $-$  The datapath control signals will be outputs of the state machine.
- Different instructions require different sequences of steps.
	- $-$  This implies the instruction word is an input to the state machine.
	- $-$  The next state depends upon the exact instruction being executed.
- After we finish executing one instruction, we'll have to repeat the entire process again to execute the next instruction.

![](_page_14_Figure_0.jpeg)

- **Each bubble is a state** 
	- Holds the control signals for a single cycle
	- Note: All instructions do the same things during the first two cycles
- Stage 1 includes two actions which use two separate functional units: the memory and the ALU.
	- Fetch the instruction from memory and store it in IR.

IR = Mem[PC]

— Use the ALU to increment the PC by 4.

 $PC = PC + 4$   $\vee$ 

## **Stage 1: Instruction Fetch**

![](_page_16_Figure_1.jpeg)

MemToReg

17

# **Stage 1: Instruction fetch and PC increment**

![](_page_17_Figure_1.jpeg)

# **Stage 1 control signals**

**Instruction fetch: IR = Mem[PC]** 

![](_page_18_Picture_100.jpeg)

Increment the PC:  $PC = PC + 4$ 

![](_page_18_Picture_101.jpeg)

We'll assume that all control signals not listed are implicitly set to 0.

- Stage 2 is much simpler.
	- Read the contents of source registers rs and rt, and store them in the intermediate registers A and B. (Remember the rs and rt fields come from the instruction register IR.)

 $A = Reg[IR[25-21]]$  $B = Reg[IR[20-16]]$ 

#### **Stage 2: Register File Read**

![](_page_20_Figure_1.jpeg)

21

- No control signals need to be set for the register reading operations  $A =$  $Reg[IR[25-21]]$  and  $B = Reg[IR[20-16]]$ .
	- $-$  IR[25-21] and IR[20-16] are already applied to the register file.
	- Registers A and B are already written on every clock cycle.

# **Executing Arithmetic Instructions: Stages 3 & 4**

- We'll start with R-type instructions like add \$t1, \$t1, \$t2.
- Stage 3 for an arithmetic instruction is simply ALU computation.

![](_page_22_Picture_3.jpeg)

- A and B are the intermediate registers holding the source operands.
- The ALU operation is determined by the instruction's "func" field and could be one of add, sub, and, or, slt.
- Stage 4, the final R-type stage, is to store the ALU result generated in the *previous* cycle into the destination register rd.

#### $Reg[IR[15-11]] = ALUOut$

![](_page_22_Picture_8.jpeg)

### **Stage 3 (R-Type): ALU operation**

![](_page_23_Figure_1.jpeg)

## **Stage 4 (R-Type): Register Writeback**

![](_page_24_Figure_1.jpeg)

25

## **Stage 3 (R-type): instruction execution**

![](_page_25_Figure_1.jpeg)

## **Stage 4 (R-type): write back**

![](_page_26_Figure_1.jpeg)

#### Stage 3 (execution): ALUOut = A op B

![](_page_27_Picture_79.jpeg)

Stage 4 (writeback):  $Reg[IR[15-11]] = ALUOut$ 

![](_page_27_Picture_80.jpeg)

- We can execute a branch instruction in three stages or clock cycles.
	- But it requires a little cleverness…
	- Stage 1 involves instruction fetch and PC increment.

$$
IR = Mem[PC] \quad V
$$
  
PC = PC + 4

— Stage 2 is register fetch and branch target computation.

A = Reg[IR[25-21]] 
$$
h = \sqrt{A - 9 - 0}
$$
  
B = Reg[IR[20-16]]

- Stage 3 is the final cycle needed for executing a branch instruction.
	- Assuming we have the branch target available

if  $(A == B)$  then  $PC = branch\_target$ 

# **When should we compute the branch target?**

- We need the ALU to do the computation.
	- When is the ALU not busy?

![](_page_29_Picture_34.jpeg)

# **When should we compute the branch target?**

- We need the ALU to do the computation.
	- When is the ALU not busy?

![](_page_30_Picture_40.jpeg)

# **Optimistic execution**

- But, we don't know whether or not the branch is taken in cycle 2!!
- That's okay…. we can still go ahead and compute the branch target first. The book calls this optimistic execution.
	- The ALU is otherwise free during this clock cycle.
	- Nothing is harmed by doing the computation early. If the branch is not taken, we can just ignore the ALU result.
- This idea is also used in more advanced CPU design techniques.
	- Modern CPUs perform branch prediction, which we'll discuss in a few lectures in the context of pipelining.

# **Stage 2 Revisited: Compute the branch target**

- To Stage 2, we'll add the computation of the branch target.
	- Compute the branch target address by adding the new PC (the original PC  $+$  4) to the sign-extended, shifted constant from IR.

```
ALUOut = PC + (sign-extend(IR[15-0]) << 2)
```
We save the target address in ALUOut for now, since we don't know yet if the branch should be taken.

— What about R-type instructions that always go to PC+4 ?

## **Stage 2 (Revisited): Branch Target Computation**

![](_page_33_Figure_1.jpeg)

# **Stage 2: Register fetch & branch target computation**

![](_page_34_Figure_1.jpeg)

MemToReg

- No control signals need to be set for the register reading operations  $A =$  $Reg[IR[25-21]]$  and  $B = Reg[IR[20-16]]$ .
	- IR[25-21] and IR[20-16] are already applied to the register file.
	- Registers A and B are already written on every clock cycle.
- **Branch target computation: ALUOut = PC + (sign-extend(IR[15-0]) << 2)**

![](_page_35_Picture_73.jpeg)

ALUOut is also written automatically on each clock cycle.

**Stage 3 is the final cycle needed for executing a branch instruction.** 

if  $(A == B)$  then PC = ALUOut

**Remember that A and B are compared by subtracting and testing for a** result of 0, so we must use the ALU again in this stage.

 $\phi$ . **Stage 3 (BEQ): Branch Completion**

![](_page_37_Figure_1.jpeg)

# **Stage 3 (beq): Branch completion**

![](_page_38_Figure_1.jpeg)

# **Stage 3 (beq) control signals**

Comparison: if  $(A == B)$  ...

![](_page_39_Picture_92.jpeg)

Branch:  $\ldots$  then PC = ALUOut

![](_page_39_Picture_93.jpeg)

 ALUOut contains the ALU result from the *previous* cycle, which would be the branch target. We can write that to the PC, even though the ALU is doing something different (comparing A and B) during the *current* cycle.

## **Executing a sw instruction**

A store instruction, like sw  $\frac{20}{30}$ , 16( $\frac{25}{30}$ ), also shares the same first two stages as the other instructions.

— Stage 1: instruction fetch and PC increment.

 $-\frac{1}{s}$ Stage 2: register fetch and branch target computation.

Stage 3 computes the effective memory address using the ALU.

ALUOut =  $A + sign-extend(\text{IR}[15-0])$ 

A contains the base register (like \$sp), and IR[15-0] is the 16-bit constant offset from the instruction word, which is *not* shifted.

Stage 4 saves the register contents (here, \$a0) into memory.

 $Mem[ALUOut] = B$ 

Remember that the second source register rt was already read in Stage 2 (and again in Stage 3), and its contents are in intermediate register  $B$ .

# **Stage 3 (SW): Effective Address Computation**

![](_page_41_Figure_1.jpeg)

#### **Stage 4 (SW): Memory Write**

![](_page_42_Figure_1.jpeg)

## **Stage 3 (sw): effective address computation**

![](_page_43_Figure_1.jpeg)

#### **Stage 4 (sw): memory write**

![](_page_44_Figure_1.jpeg)

# **Stages 3-4 (sw) control signals**

Stage 3 (address computation):  $ALUOut = A + sign-extend(\mathsf{IR}[15-0])$ 

![](_page_45_Picture_81.jpeg)

Stage 4 (memory write): Mem[ALUOut] = B

![](_page_45_Picture_82.jpeg)

The memory's "Write data" input *always* comes from the B intermediate register, so no selection is needed.

# **Executing a lw instruction**

- Finally, lw is the most complex instruction, requiring five stages.
- **The first two are like all the other instructions.** 
	- Stage 1: instruction fetch and PC increment.  $V$
	- $-$  Stage 2: register fetch and branch target computation.  $\vee$
- The third stage is the same as for sw, since we have to compute an effective memory address in both cases.
	- Stage 3: compute the effective memory address.

# **Stages 4-5 (lw): memory read and register write**

 Stage 4 is to read from the effective memory address, and to store the value in the intermediate register MDR (memory data register).

MDR = Mem[ALUOut]

**Stage 5 stores the contents of MDR into the destination register.** 

# $Reg[IR[20-16]] = (MDR)$

Remember that the destination register for lw is field  $(rt)$  (bits 20-16) and *not* field rd (bits 15-11).

oungny

## **Stage 4 (LW): Memory Read**

![](_page_48_Figure_1.jpeg)

#### **Stage 4 (lw): memory read**

![](_page_49_Figure_1.jpeg)

## **Stage 5 (LW): Register Writeback**

![](_page_50_Figure_1.jpeg)

51

## **Stage 5 (lw): register write**

![](_page_51_Figure_1.jpeg)

52

# **Stages 4-5 (lw) control signals**

Stage 4 (memory read):  $MDR = Mem[ALUOut]$ 

![](_page_52_Picture_78.jpeg)

The memory contents will be automatically written to MDR.

Stage 5 (writeback):  $Reg[IR[20-16]] = MDR$ 

![](_page_52_Picture_79.jpeg)

## **Finite-state machine for the control unit**

![](_page_53_Figure_1.jpeg)

This can be translated into a state table; here are the first two states.

![](_page_54_Picture_300.jpeg)

- You can implement this the hard way.
	- Represent the current state using flip-flops or a register.
	- Find equations for the next state and (control signal) outputs in terms of the current state and input (instruction word).
- Or you can use the easy way.
	- Stick the whole state table into a memory, like a ROM.
	- This would be much easier, since you don't have to derive equations.
- Now you know how to build a multicycle controller!
	- Each instruction takes several cycles to execute.
	- Different instructions require different control signals and a different number of cycles.
	- We have to provide the control signals in the right sequence.